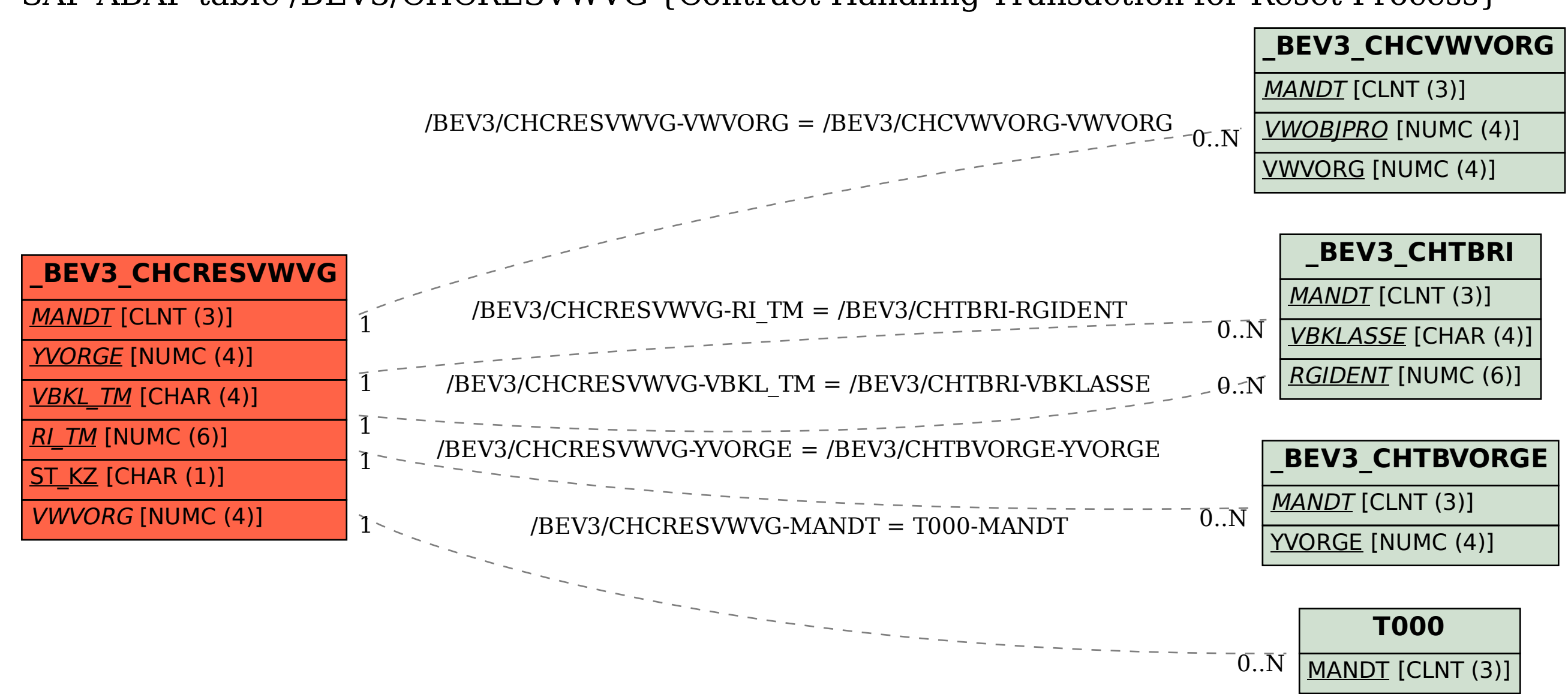

## SAP ABAP table /BEV3/CHCRESVWVG {Contract Handling Transaction for Reset Process}